# Package 'pmm'

May 11, 2024

Type Package

Title Parallel Mixed Model

Version 1.36.0

Date 2015-02-24

Author Anna Drewek

Maintainer Anna Drewek <adrewek@stat.math.ethz.ch>

Description The Parallel Mixed Model (PMM) approach is suitable for hit selection and cross-comparison of RNAi screens generated in experiments that are performed in parallel under several conditions. For example, we could think of the measurements or readouts from cells under RNAi knock-down, which are infected with several pathogens or which are grown from different cell lines.

License GPL-3

Depends  $R (= 2.10)$ 

Imports lme4, splines

biocViews SystemsBiology, Regression

git\_url https://git.bioconductor.org/packages/pmm

git\_branch RELEASE\_3\_19

git\_last\_commit 97c3c7a

git\_last\_commit\_date 2024-04-30

Repository Bioconductor 3.19

Date/Publication 2024-05-10

# **Contents**

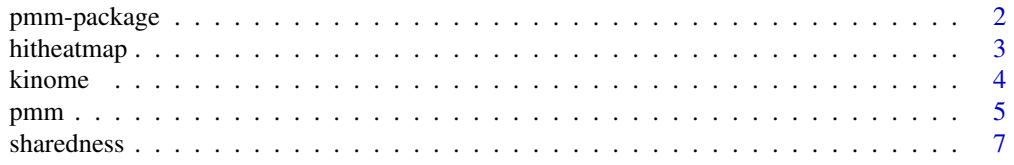

#### <span id="page-1-0"></span>**Index** [9](#page-8-0)

pmm-package *The PMM-Package*

#### **Description**

This package contains R functions for fitting the Parallel Mixed Model and analyzing its results.

#### Details

The Parallel Mixed Model (PMM) approach is suitable for hit selection and cross-comparison of RNAi screens generated in experiments that are performed in parallel under several conditions. As an example, we could think of the measurements or readouts from cells under RNAi knock-down, which are infected with several pathogens or which are grown from different cell lines. PMM simultaneously takes into account all the knock-down effects in order to gain statistical power for the hit detection. As a special feature, PMM allows incorporating RNAi weights that can be assigned according to the additional information on the used RNAis or the screening quality. The following functions are contained in this R-package:

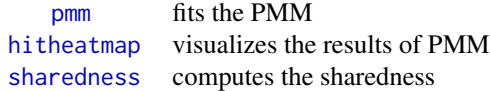

#### Author(s)

Anna Drewek <adrewek@stat.math.ethz.ch>

#### References

Rämö, P., Drewek, A., Arrieumerlou, C., Beerenwinkel, N., Ben-Tekaya H., Cardel, B., Casanova, A., Conde-Alvarez. R., Cossart, P., Csucs, G., Eicher, S., Emmenlauer, M. Greber, U., Hardt, W.- D., Helenius, A., Kasper, C., Kaufmann, A., Kreibich, S., Kuebacher, A., Kunszt, P., Low, S.H., Mercer, J., Mudrak, D., Muntwiler, S., Pelkmans, L., Pizarro-Cerda, J., Podvinec, M., Pujadas, E., Rinn, B., Rouilly, V., Schmich F., Siebourg, J., Snijder, B., Stebler, M., Studer, G., Szczurek, E., Truttmann, M., von Mering, C., Vonderheit, A., Yakimovich, A., Buehlmann, P. and Dehio, C., *Simultaneous analysis of large-scale RNAi screens for pathogen entry*, BMC Genomics 15(1162): p.1471-2164. (2014)

<span id="page-2-1"></span><span id="page-2-0"></span>

#### Description

This function visualizes the results of PMM.

#### Usage

```
hitheatmap(fit, threshold = 0.2, sharedness.score = FALSE,
                 main = ", na.action = "use", ...)
```
#### Arguments

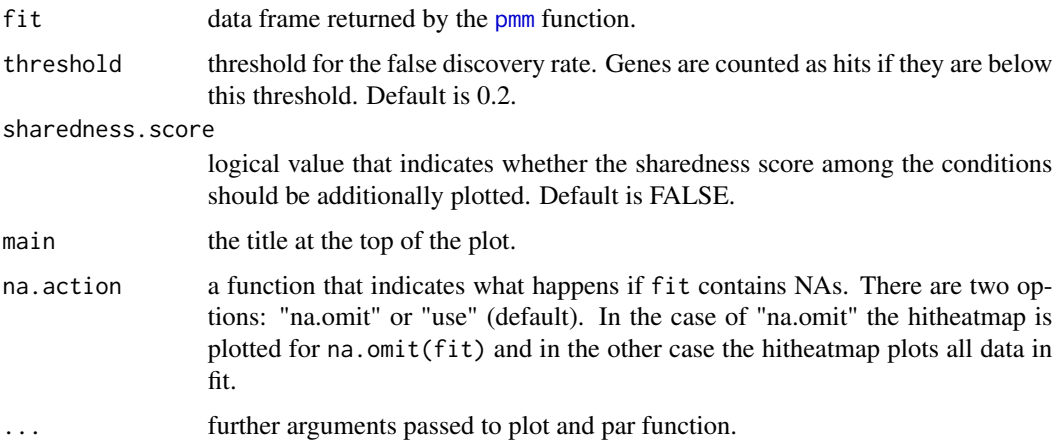

#### Details

The heat map represents the effects c\_cg estimated by PMM. Red color indicates a positive c\_cg coefficient, blue color a negative  $c_{cg}$  coefficient. The darker the color, the stronger is the  $c_{cg}$ effect. The heat map contains only the genes with false discovery rate below the given threshold for at least one condition. The yellow star indicates the hit genes in each condition. If sharedness.score = TRUE, an additional row is plotted. It represents the strength of sharedness for a gene among the conditions. The darker the color, the stronger is the sharedness effect. If na.omit = "use" then NAs are plotted in white color and marked by "NA".

#### Value

A heat map

#### Author(s)

Anna Drewek <adrewek@stat.math.ethz.ch>

#### Examples

```
data(kinome)
fit1 <- pmm(kinome,"InfectionIndex","weight_library")
hitheatmap(fit1, threshold = 0.4)
hitheatmap(fit1, threshold = 0.2, main = "Results PMM")
hitheatmap(fit1, sharedness.score = TRUE)
## NA-Handling
kinome$InfectionIndex[kinome$GeneID == 3611 & kinome$condition ==
"ADENO"] <- rep(NA, 12)fit2 <- pmm(kinome,"InfectionIndex","weight_library")
hitheatmap(fit2, main = "Results PMM with NA")
## Using par options
hitheatmap(fit1, sharedness.score = TRUE, cex.main = 2,
                main = "My modified plot", col.main = "white",
                col.axis = "white", cex.axis = 0.8, bg = "black",
                mar = c(7, 6, 4, 6)
```
kinome *Example Data from InfectX*

#### **Description**

Data from gene knock-down experiments performed with 11 siRNA for 8 different pathogens. The data was generated by the InfectX consortium.

#### Usage

data(kinome)

#### Format

The data frame contains the microscope image readouts of 826 kinases knock-down experiments. For each gene cells were targeted by a total of 12 independent siRNAs coming from three manufactures: Ambion (3 siRNAs), Qiagen (4 siRNAs) and Dharmacon (4 siRNAs + 1 pool siRNA). All experiments were conducted for 8 different pathogens. Each row of the data frame corresponds to the result of one experiment.

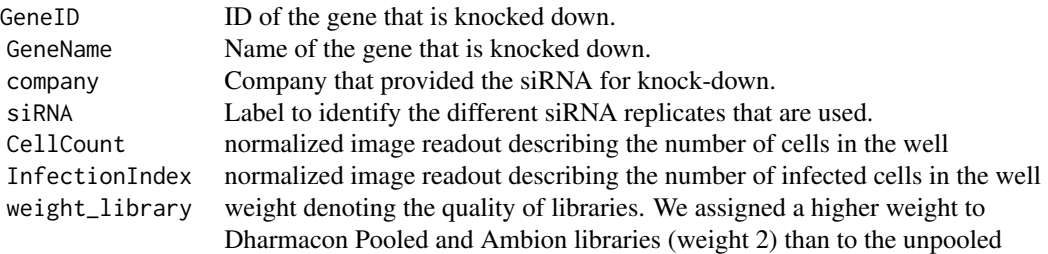

<span id="page-3-0"></span>

<span id="page-4-0"></span>pmm 5

#### libraries Dharmacon and Qiagen (weight 1).

#### Value

data.frame

#### Note

All of our screening data, including raw images, are available at the openBIS portal (http://infectx.ch/dataaccess).

#### References

Rämö, P., Drewek, A., Arrieumerlou, C., Beerenwinkel, N., Ben-Tekaya H., Cardel, B., Casanova, A., Conde-Alvarez. R., Cossart, P., Csucs, G., Eicher, S., Emmenlauer, M. Greber, U., Hardt, W.- D., Helenius, A., Kasper, C., Kaufmann, A., Kreibich, S., Kuebacher, A., Kunszt, P., Low, S.H., Mercer, J., Mudrak, D., Muntwiler, S., Pelkmans, L., Pizarro-Cerda, J., Podvinec, M., Pujadas, E., Rinn, B., Rouilly, V., Schmich F., Siebourg, J., Snijder, B., Stebler, M., Studer, G., Szczurek, E., Truttmann, M., von Mering, C., Vonderheit, A., Yakimovich, A., Buehlmann, P. and Dehio, C., *Simultaneous analysis of large-scale RNAi screens for pathogen entry*, BMC Genomics 15(1162): p.1471-2164. (2014)

## Examples

data(kinome) str(kinome) head(kinome)

<span id="page-4-1"></span>pmm *Fitting the PMM*

#### Description

Fits the parallel mixed model.

#### Usage

```
pmm(df.data, response, weight = "None", ignore = 3, simplify =TRUE, gene.col = "GeneID", condition.col = "condition")
```
#### Arguments

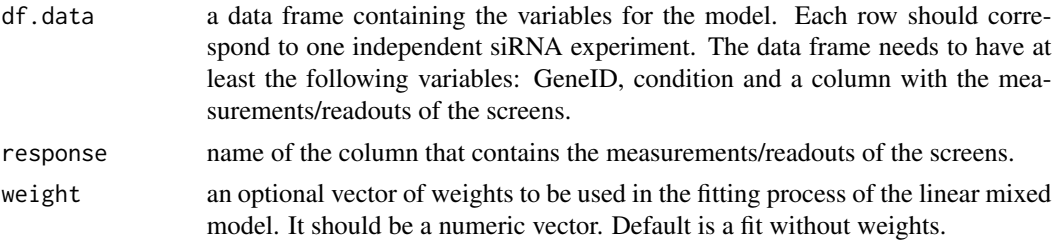

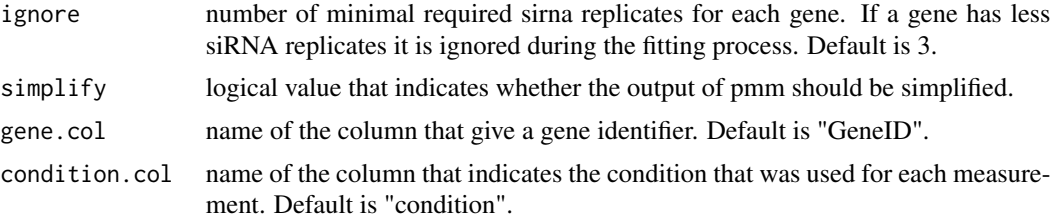

#### Details

The Parallel Mixed Model (PMM) is composed of a linear mixed model and an assessment of the local False Discovery Rate. The linear mixed model consists of a fixed effect for condition and of two random effects for gene g and for gene g within a condition c. We fit a linear mixed model by using lmer function from lme4 R-package. To distinguish hit genes, PMM provides also an estimate of the local False Discovery Rate (FDR). pmm will only use the data of genes that have at least a certain number of siRNA replicates per condition. The number of ignored genes can be passed to pmm by the argument ignore. We recommend using at least 3 siRNA replicates per gene and condition in order to obtain a reliable fit.

#### Value

The simplified output of pmm is a matrix that contains the c\_cg effects for each condition c and gene g, as well as an estimate for the local false discovery rate. A positive estimated c\_cg effect means that the response was enhanced when the corresponding gene is knocked down. A negative effect means that the response was reduced.

The non-simplified output of pmm is a list of three components. The first component contains the simpilified output, i.e the matrix with the c\_cg effects and fdr values, the second component contains the fit of the linear mixed model and the third component contains the a\_g and b\_cg values.

#### Author(s)

Anna Drewek <adrewek@stat.math.ethz.ch>

#### Examples

```
data(kinome)
```

```
## Fitting the parallel mixed model with weights
fit1 <- pmm(kinome,"InfectionIndex","weight_library")
head(fit1)
## Fitting the parallel mixed model without weights
```

```
fit2 <- pmm(kinome,"InfectionIndex","None")
head(fit2)
```

```
## Accessing the fit of the linear mixed model
fit3 <- pmm(kinome,"InfectionIndex","weight_library",simplify=FALSE)
identical(fit1,fit3[[1]])
summary(fit3[[2]])
```
## NA-Handling

#### <span id="page-6-0"></span>sharedness 7

```
kinome$InfectionIndex[kinome$GeneID == 10000 & kinome$condition ==
"ADENO"] <- rep(NA, 12)fit4 <- pmm(kinome,"InfectionIndex","weight_library",3)
head(fit4)
```
<span id="page-6-1"></span>

sharedness *Sharedness Score*

#### Description

The sharedness score computes the strength of sharedness of hit genes among the conditions.

#### Usage

```
sharedness(fit, threshold = 0.2, na.action = "na.omit")
```
## Arguments

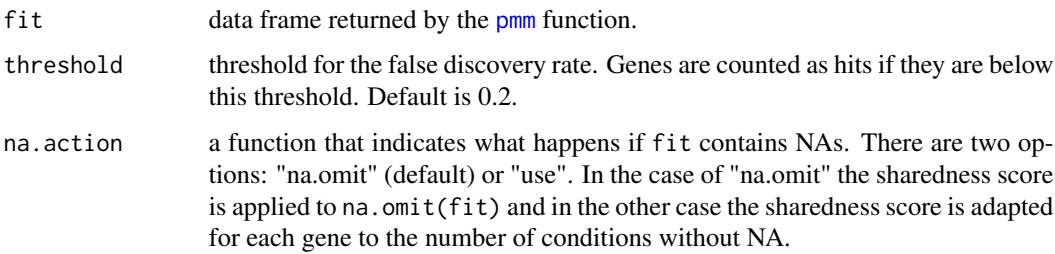

#### Details

The sharedness score is a combination of two quantities:

$$
sh_g = \frac{1}{2} \left( (1 - mean(fdr_{cg})) + \sum_c (fdr_{cg} < 1) \right)
$$

The first part defines the shift away from 1 and the second part describes how many pathogens support the shift (proportion of FDRs < 1).

#### Value

The score returns a value between 0 and 1 for each gene. Score 0 indicates that a gene is not shared among the condition and score 1 that the gene is significant among all conditions.

#### Author(s)

Anna Drewek <adrewek@stat.math.ethz.ch>

# Examples

```
data(kinome)
fit <- pmm(kinome,"InfectionIndex","weight_library")
sh \leq sharedness(fit, threshold = 0.2)
head(sh)
```

```
## NA-Handling
kinome$InfectionIndex[kinome$GeneID == 132158 & kinome$condition ==
"ADENO"] <- rep(NA, 12)fit <- pmm(kinome,"InfectionIndex","weight_library")
## Sharedness score for genes present in all conditions
sh \le sharedness(fit, threshold = 0.2, na.action = "na.omit")
head(sh)
## Sharedness score for all significant genes
sh \le sharedness(fit, threshold = 0.2, na.action = "use")
head(sh)
```
# <span id="page-8-0"></span>Index

hitheatmap, *[2](#page-1-0)*, [3](#page-2-0)

kinome, [4](#page-3-0)

pmm, *[2,](#page-1-0) [3](#page-2-0)*, [5,](#page-4-0) *[7](#page-6-0)* pmm-package, [2](#page-1-0)

sharedness, *[2](#page-1-0)*, [7](#page-6-0)